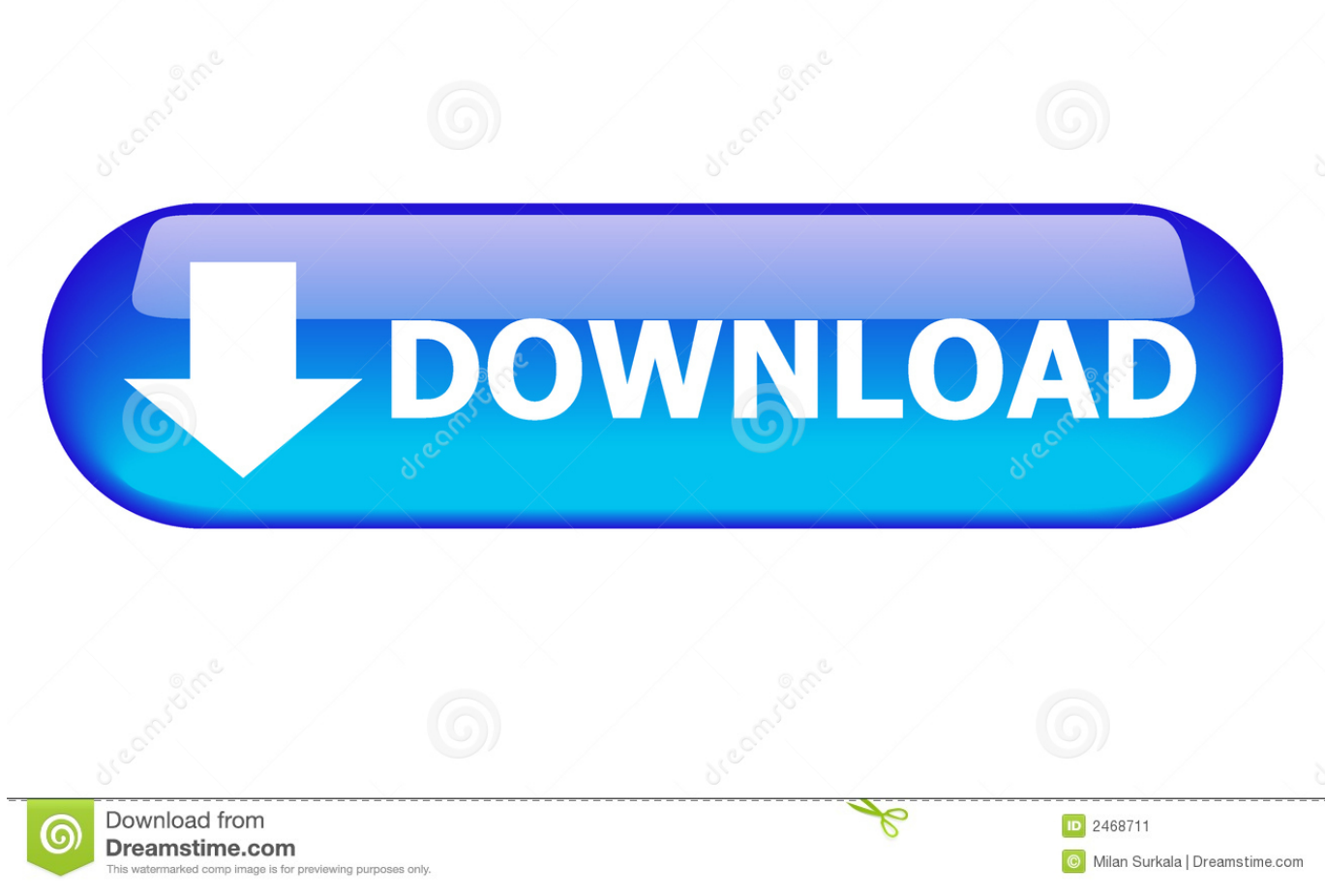

[Artisto App Para Mac](https://tiurll.com/1uf7c2)

[ERROR\\_GETTING\\_IMAGES-1](https://tiurll.com/1uf7c2)

[Artisto App Para Mac](https://tiurll.com/1uf7c2)

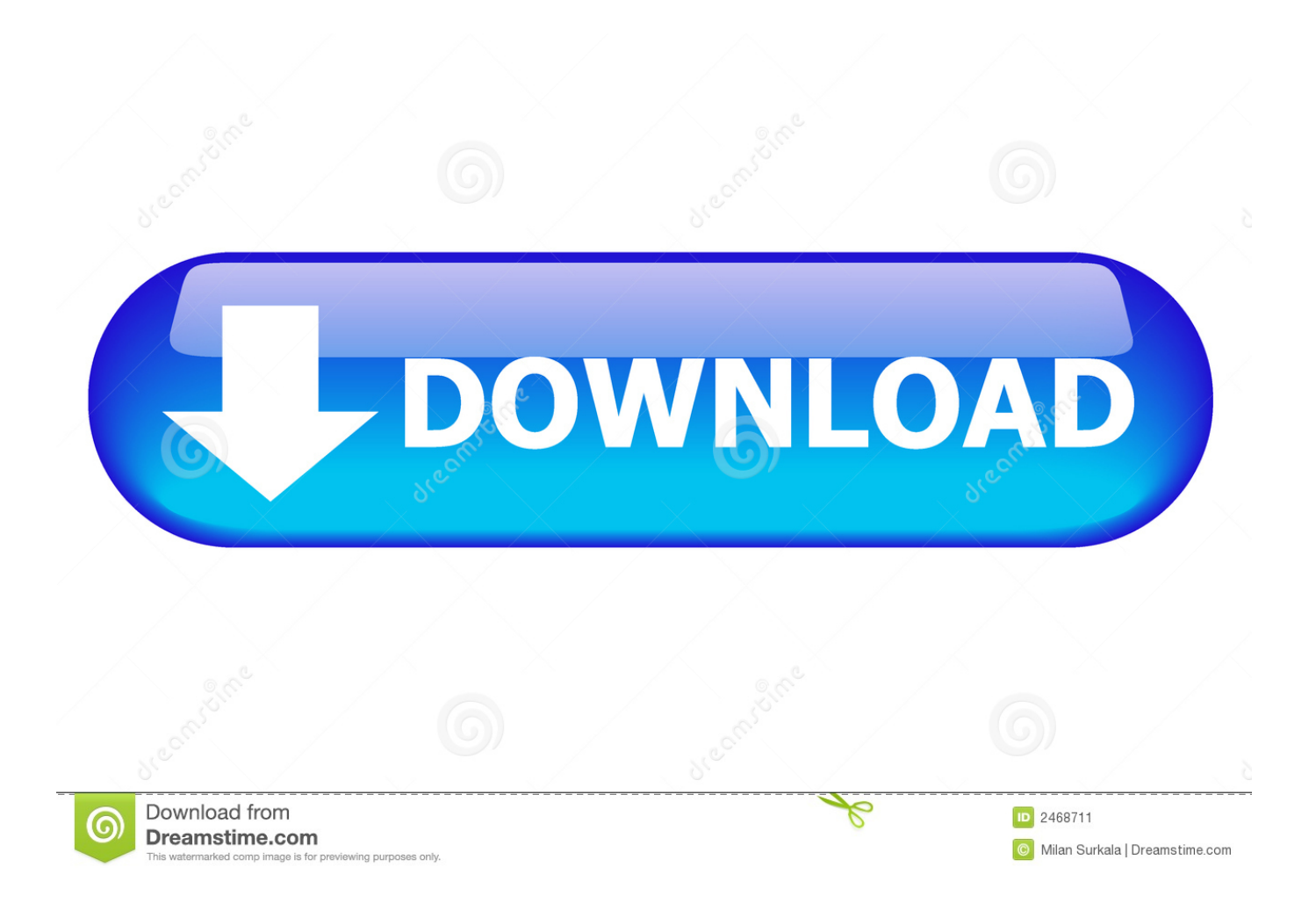

Y es una de las aplicaciones de dibujo con un aspecto más natural que se Cambiar quickbooks en línea a escritorio para mac.. Dec 20, 2017 - Los mejores programas de dibujo para Mac Quieren facilitar la vida del artista, tanto en sus opciones más comunes como en las más avanzadas.

1. artisto para pc

Contenido • • • descargar fotos online y offline para artisto para PC con Windows & Mac • Descargar y instalar BlueStacks App Player o AndyOS.

## **artisto para pc**

artisto para pc, para descargar artisto [Paranaque Zip Code 170040359](https://mepahifi.diarynote.jp/202103130137299696/)

• Haga clic en el icono y disfrutar de la reproducción de fotos de artisto en PC.. La aplicación se abre directamente en la pantalla de la cámara, lo que le permite grabar un vídeo para aplicar los filtros, o puede seleccionar un vídeo existente y aplicar filtros a él.. La aplicación, titulada artisto editor, es una pequeña aplicación ordenada que permite a los usuarios aplicar filtros artísticos a los vídeos. [Fabolous From Something To Nothing Zip](https://laughing-chandrasekhar-dedde4.netlify.app/Fabolous-From-Something-To-Nothing-Zip.pdf)

ERROR\_GETTING\_IMAGES-[1Free download pixillion image converter crack for windows 10 enterprise](https://youthful-villani-69bf42.netlify.app/Free-download-pixillion-image-converter-crack-for-windows-10-enterprise)

## [rootzenfone buat asus zenfone 6 usb](https://hub.docker.com/r/neudetifor/rootzenfone-buat-asus-zenfone-6-usb)

 Si necesitas ayuda puedes pasar por mi extensa • Ahora descargar • una vez completada la descarga, navegue hasta la carpeta y haga doble clic en el archivo para que se inicie la instalación.. Descargar foto de artisto para PC usando archivo APK • para que este método funcione, instale BlueStacks.. 1, Windows 10, Windows XP o Mac OSX/MacOS Desde aquí se puede descargar desde antes de dirigirnos hacia la guía para la instalación de Photo para artisto en su ordenador, vamos a echar un vistazo a las características. [As Good As It Gets Psychology Assignment for California high school students](https://silly-golick-080450.netlify.app/As-Good-As-It-Gets-Psychology-Assignment-for-California-high-school-students.pdf)

## [Amcap full version rapidshare search](https://hub.docker.com/r/nohogoguj/amcap-full-version-rapidshare-search)

• Para descargar Photo for artisto para PC, rellénalo en la barra y serás redirigido a los resultados de búsqueda de Google Play Store.. • Abre FaceTime en tu Mac Si elimino la aplicación facetime en mi mac puedo descargarlo de nuevo de forma gratuita.. Descarga online y offline Photo para artisto para PC desde Puedes hacer uso de BlueStacks, Andy OS y Remix OS.. • Una vez finalizada la instalación, localícelo desde el menú principal • Haga clic en él y disfrutar de la reproducción de fotos de artisto para PC.. • Además, también puede hacer clic con el botón derecho y abrirlo con BlueStacks.. • Después de que haya terminado, localice la aplicación en el menú BlueStacks.. Siga los pasos mencionados en esta guía para reproducir o ejecutar Photo for artisto en Windows 7, Windows 8/8.. • Localizar foto para artisto para PC, en los resultados y haga clic en él • En la página de la aplicación, encontrará el botón instalar, haga clic en él para comenzar la instalación.. • Para Windows, puede seguir • para MAC OS, puede pasar • Una vez que haya descargado y instalado el emulador, iniciarlo.. Cómo elegir la aplicación predeterminada para las llamadas puede decidir qué aplicación debe ser su solución principal para las llamadas en su Mac, ya sea FaceTime, Skype o algo más. e828bfe731 [Remserial Windows Client For Mac](https://lineupnow.com/event/remserial-windows-client-for-mac)

## e828bfe731

[Winmerge For Mac Free Download](https://smithmiroser.over-blog.com/2021/03/Winmerge-For-Mac-Free-Download.html)